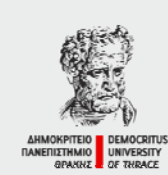

ΔΗΜΟΚΡΙΤΕΙΟ ΠΑΝΕΠΙΣΤΗΜΙΟ ΘΡΑΚΗΣ - Σχολή Επιστήμης Φυσικής Αγωγής & Αθλητισμού<br>Τμήμα Επιστήμης Φυσικής Αγωγής & Αθλητισμού<br>- Πανεπιστημιούπολη - 69100 Κομοτηνή

DEMOCRITUS UNIVERSITY OF THRACE School of Physical Education & Sports Science<br>Department of Physical Education & Sports Science

University Campus - GR 69100 Komotini

# **καλώς ήρθατε …**

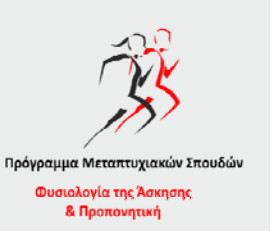

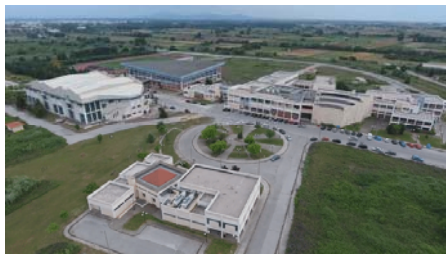

# **… καλή αρχή !!! καλή αρχή !!!**

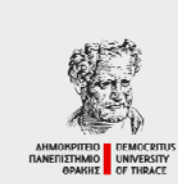

ΔΗΜΟΚΡΙΤΕΙΟ ΠΑΝΕΠΙΣΤΗΜΙΟ ΘΡΑΚΗΣ - Σχολή Επιστήμης Φυσικής Αγωγής & Αθλητισμού<br>Τμήμα Επιστήμης Φυσικής Αγωγής & Αθλητισμού<br>Τμήμα Επιστήμης Φυσικής Αγωγής & Αθλητισμού<br>- Πανεπιστημιούπολη - 09100 Κομοτηνή

DEMOCRITUS UNIVERSITY OF THRACE School of Physical Education & Sports Science<br>Department of Physical Education & Sports Science<br>University Campus - GR 69100 Komotini

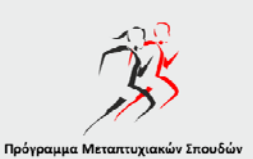

Φυσιολογία της Άσκησης<br>& Προπονητική

## Οδηγίες σύνδεσης στο TEAMS

### **Σύνδεση στο TEAMS από υπολογιστή**

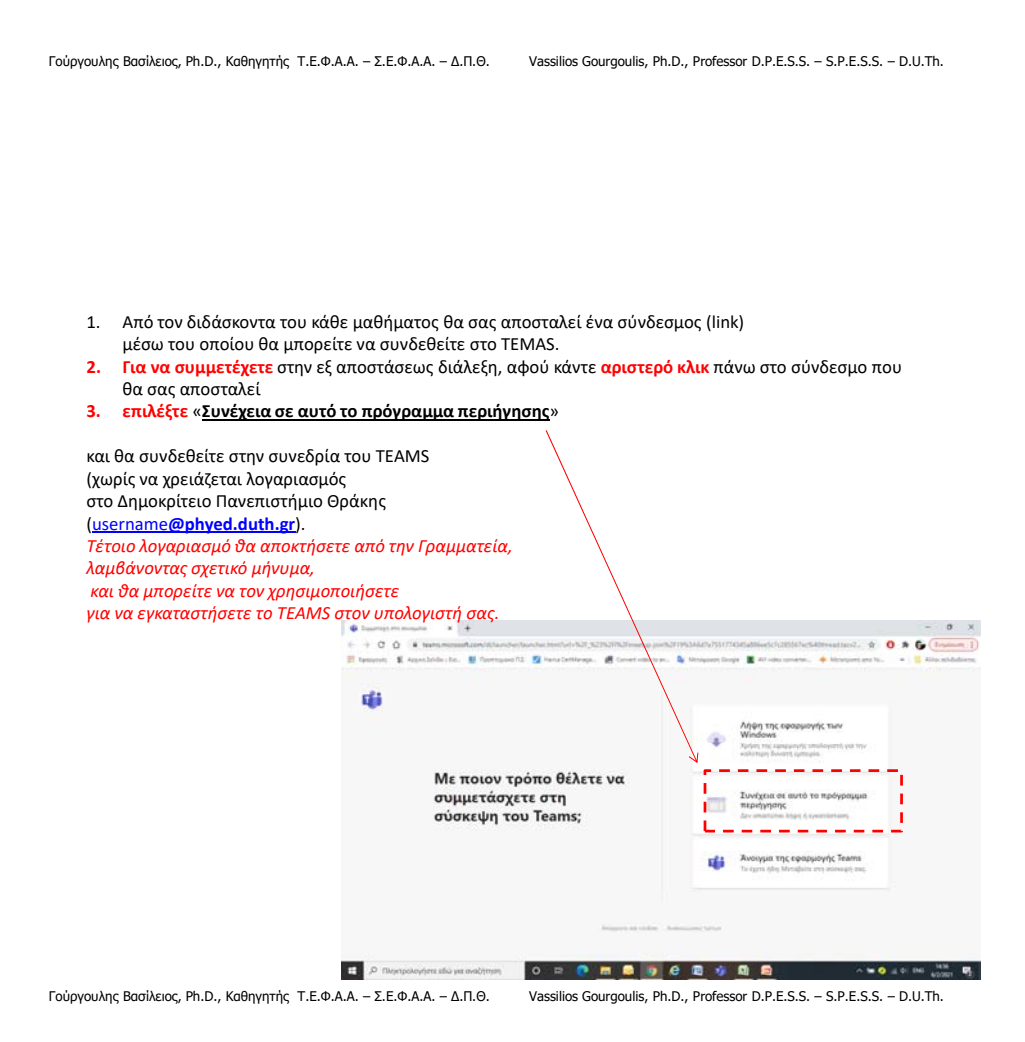

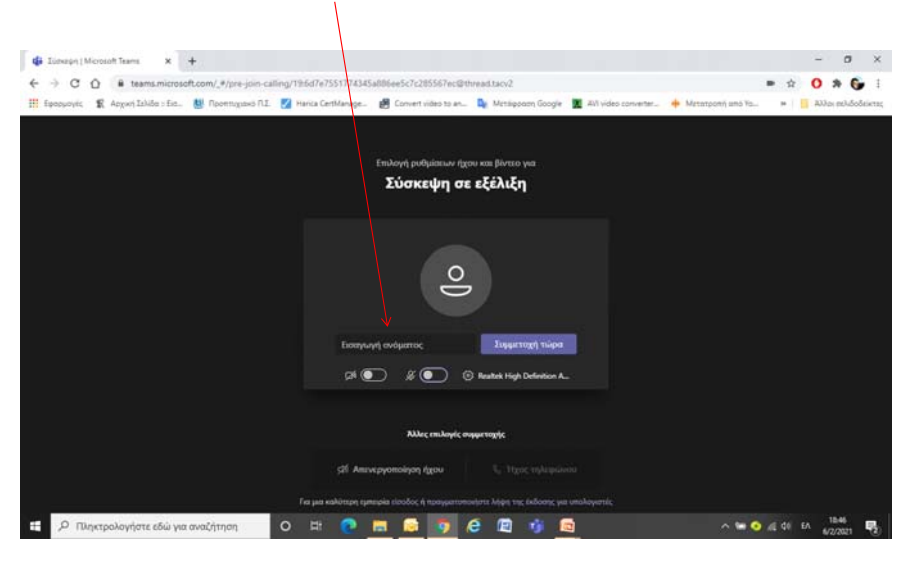

#### Εισάγεται το όνομά σας: π.χ. Γεωργιάδης Γιώργος

Γούργουλης Βασίλειος, Ph.D., Καθηγητής Τ.Ε.Φ.Α.Α. – Σ.Ε.Φ.Α.Α. – Δ.Π.Θ. Vassilios Gourgoulis, Ph.D., Professor D.P.E.S.S. – S.P.E.S.S. – D.U.Th.

#### $\frac{d}{dx}$  Europe; Microsoft Teams  $x +$  $\qquad \qquad \sigma \quad \times$  $\leftarrow$   $\rightarrow$  C  $\Omega$  **i** teams.microsoft.com/#/pre-join-calling/19:6d7e7551774345a006ee5c7c285567ec@thread.tacv2  $= 0.861$ i un  $\frac{1}{2}$  $\mathbf{E} \text{.}\text{Algorithm} \text{In the image and the provided HTML representation is a function of the provided HTML.}$  $\overline{a}$ Σύσκεψη σε εξέλιξη  $\frac{1}{2}$ .<br>appeal  $(10)$   $(8)$   $(6)$   $(7)$   $(8)$   $(8)$   $(9)$  finite Akker email édi a E P Macropoloyidte edul yet awal/stron O H P H R 9 9 C R **F**

Πατήστε «Συμμετοχή τώρα»

#### **Συνδεθήκατε !!!** Περιμένετε την έναρξη της «σύσκεψης»

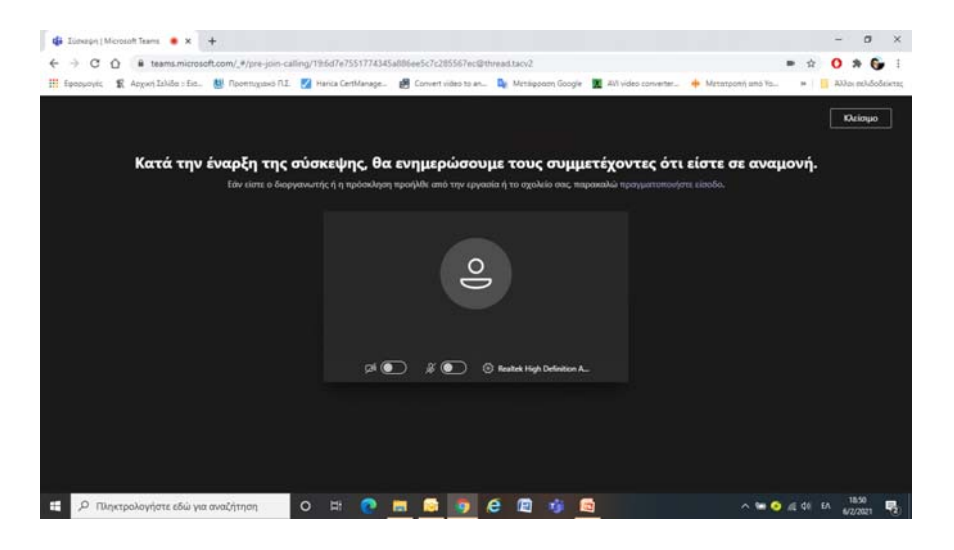

Γούργουλης Βασίλειος, Ph.D., Καθηγητής Τ.Ε.Φ.Α.Α. – Σ.Ε.Φ.Α.Α. – Δ.Π.Θ. Vassilios Gourgoulis, Ph.D., Professor D.P.E.S.S. – S.P.E.S.S. – D.U.Th.

### **Σύνδεση στο TEAMS από κινητό**

Γούργουλης Βασίλειος, Ph.D., Καθηγητής Τ.Ε.Φ.Α.Α. – Σ.Ε.Φ.Α.Α. – Δ.Π.Θ. Vassilios Gourgoulis, Ph.D., Professor D.P.E.S.S. – S.P.E.S.S. – D.U.Th.

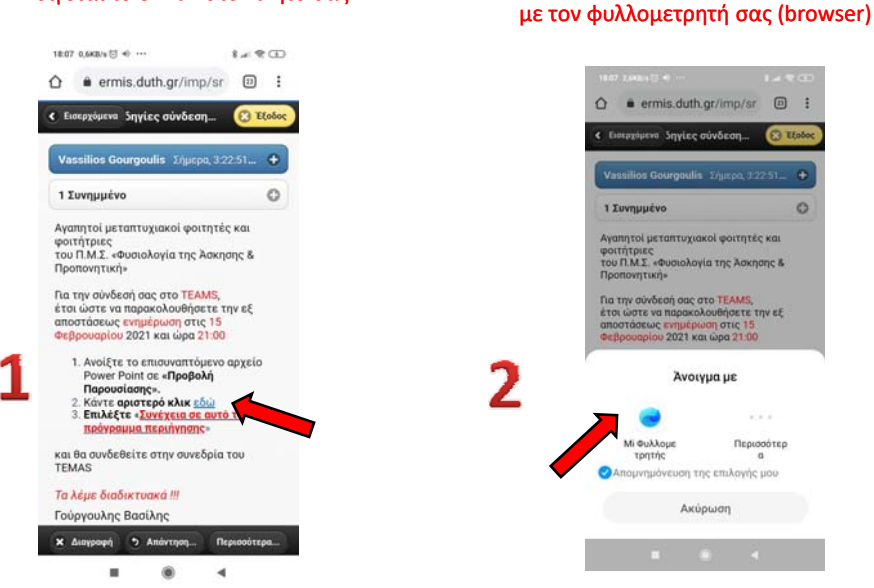

Ανοίγεται το e-mail στο κινητό σας στο κινητό σας Επιλέγετε «άνοιγμα»

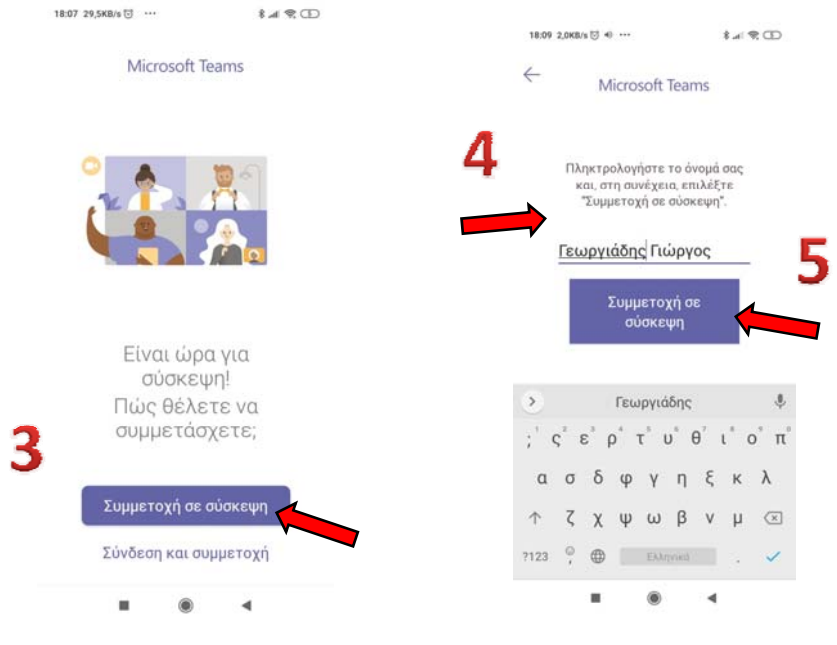

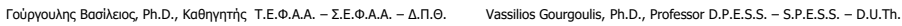

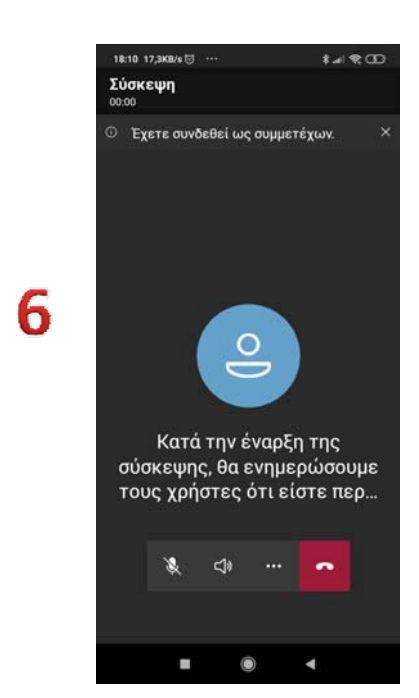

**Συνδεθήκατε !!!** Περιμένετε την έναρξη της «σύσκεψης»

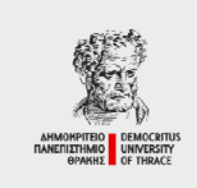

ΔΗΜΟΚΡΙΤΕΙΟ ΠΑΝΕΠΙΣΤΗΜΙΟ ΘΡΑΚΗΣ - Σχολή Επιστήμης Φυσικής Αγωγής & Αθλητισμού<br>Τμήμα Επιστήμης Φυσικής Αγωγής & Αθλητισμού<br>Τμήμα Επιστήμης Φυσικής Αγωγής & Αθλητισμού<br>Πανεπιστημιούπολη - 69100 Κομοτηνή  $\overline{\phantom{a}}$ 

DEMOCRITUS UNIVERSITY OF THRACE 

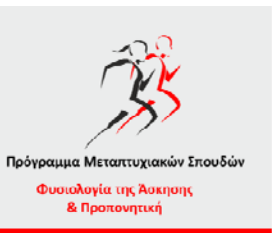

### **Θα τα πούμε διαδικτυακά !!!**

## **Καλή αρχή !!!**